# **Signals and its properties**

Signals and codes (SK)

Department of Transport Telematics Faculty of Transportation Sciences, CTU in Prague

Exercise 1

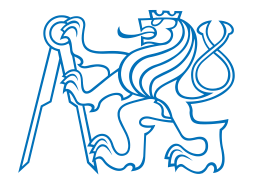

Jindřich Sadil, Jan Přikryl K620SK

# Exercise content

- Signals
	- using MATLAB
	- plotting signals
		- basic types of signals
		- sinusoids
		- complex exponentials
	- computing characteristic values of signals
		- instantaneous value
		- average value
		- signal energy
		- signal power
		- effective value

### **Exercise 01\_0: Plotting function, put MATLAB into operation**

Consider continuous time signal  $x(t) = 3t$ 

- a) Use MATLAB to plot the signal within time interval < 0 , 2 > ms *well enough*. Label your plot carefully, make a title, axes labels, grid.
- b) Use LineSpec '-o' for the plot to see which samples are shown in the plot.

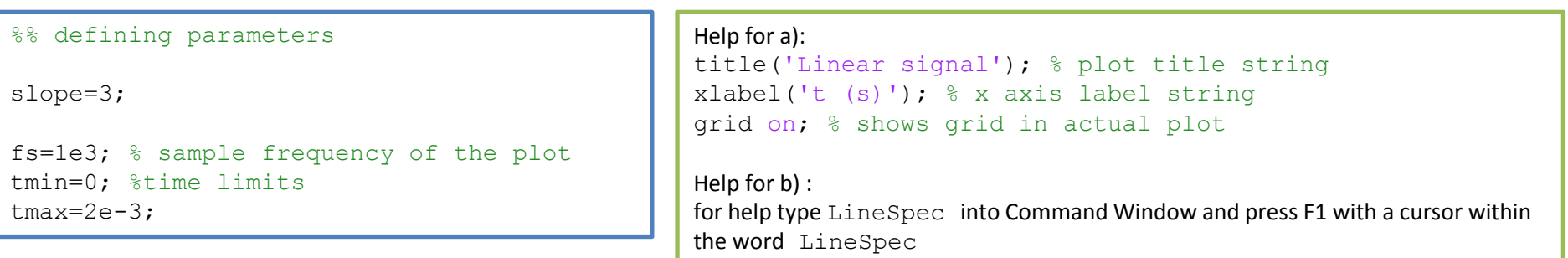

### **Exercise 01\_0: Solution**

% plot linear function

%% initialize

clear; % clears all variables in workspace close all; % close all figures

```
%% defining parameters
```
slope=3;

```
fs=1e3; % sample frequency of the plot
tmin=0; %time limits
tmax=2e-3;
```
%% computation

 $Ts=1/fs;$ 

```
t=tmin:1/(1*fs):tmax; %defining vector of time
x=slope*t; % defining signal
plot(t,x); % for subtask a)
%plot(t,x,'-o'); % for subtask b)
grid on
xlabel('time (sec)');
ylabel('x (t)');
```
#### title(sprintf('Linear function  $x = %.2f * t$ , sample rate fs = %.3E Hz', slope, fs)); %sprintf prints to the string

#### Attention!

Please, always save all the scripts created to make them available for editing in the future.

There is no time for writing each script for each exercise as a new one from the very beginning.

### **Exercise 01\_1: Plotting function, instantaneous value**

Consider continuous time signal  $x(t) = e^{-50t} \cdot \cos 2\pi 1000t$ 

- a) Use MATLAB to plot the signal within time interval < 0 , 30 > ms *well enough*. Label your plot carefully, make a title, axes labels, grid.
- b) Find instantaneous value  $x(t_i)$  for time instant  $t_i = 20$  ms. Discuss the result value in terms of time constant of exponential function and frequency of cosine function.
- c) Is the signal periodic? If so, what is the period?

```
%% defining parameters
% sinus
a=1; % amplitude
f0=1000; % frequency
p=0; % initial phase
% exponential
tau=1/50;
fs=???; % sample frequency
tmin=0; %tlimits
tmax=0.03;
```
Help:

use  $\exp(x)$  for Euler number powered to x use  $x.*y$  for multiplying each element of x by each element of  $y$  (note:  $x$  and  $y$  must have the same dimensions)

### **Exercise 01\_2: Plotting functions, stem plot**

- Consider continuous time cosine signal of amplitude  $230 \cdot \sqrt{2}$ , frequency 50 Hz and initial phase  $π/6$ .
- a) Use MATLAB to plot 5 periods of the given signal *well enough*. Label your plot carefully, make a title, axes labels, grid.
- b) Show a stem plot in the same figure with parameterized sample frequency denoted as fs\_stem. Substitute values 600, 310, 300, 290, 200, 110, 100, 90, 60, 50, 40, 10 Hz consequently for  $fs$  stem and observe the results. Try to make conclusion about the sample frequency.
- c) Determine average value, signal energy, signal power and effective value of the original continuous time cosine signal. Use MATLAB for the computation, where it is suitable.

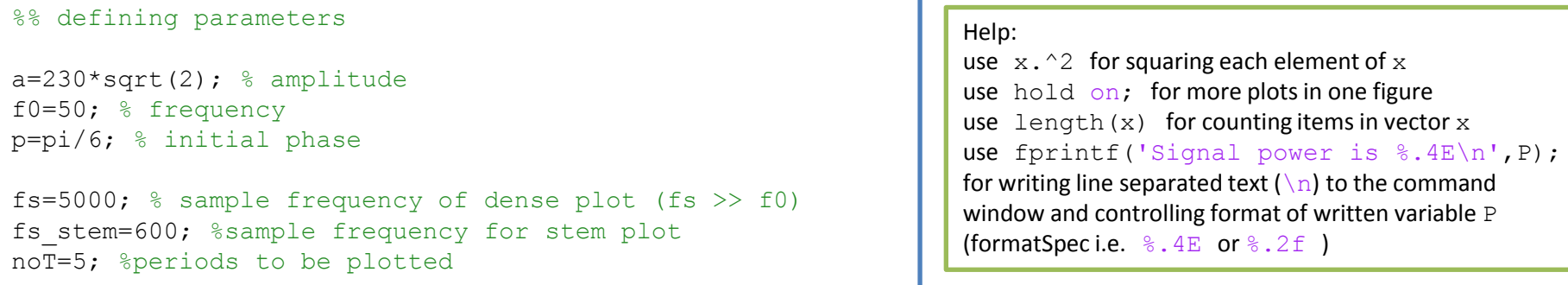

### **Exercise 01\_3: Plotting functions, complex exponentials**

Consider discrete time complex signal  $x[n] = 3e^{j2\pi \cdot 10 \cdot n \cdot T_s}$  with sample frequency  $f_s$  = 40 Hz. Imaginary unit  $\sqrt{-1}$  is denoted as *j*.

- a) Use MATLAB to plot five periods in two subpllots. The first subplot should show the given signal in a complex plane. The second one should show the real part of  $x[n]$ , i.e.  $\text{Re}\{x[n]\}$  depending on discrete time  $n \cdot T_s$ . Use  $\text{LineSpec} \quad ' \text{-} \circ' \text{ for both figures.}$
- b) Repeat the same with sample frequency  $f_s$  = 39 Hz;
- c) Repeat the same with sample frequency  $f_s$  = 400 Hz;
- d) Repeat the same with sample frequency  $f_s$  = 390 Hz;
- e) Determine average value, signal energy, signal power and effective value of the signal  $x[n]$ . Compute for sample frequencies 40, 39 and 400 Hz. Then compare the results with computing these values for signal = 3 2cos 2 ∙ 10 ∙ ∙ . Help: 1) use symbol  $1\text{i}$  for imaginary unit in MATLAB or simply  $\text{j=sqrt}(-1)$ ;

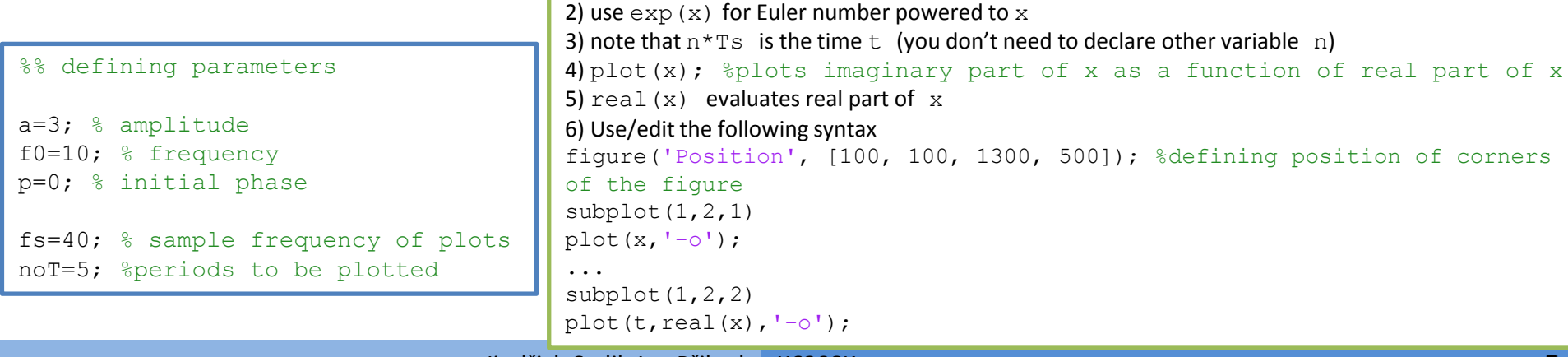